## Package 'ACWR'

March 1, 2022

Type Package

Title Acute Chronic Workload Ratio Calculation

Version 0.1.0

Maintainer Jorge R Fernandez-Santos <jorgedelrosario.fernandez@uca.es>

Description Functions for calculating the acute chronic workload ratio using three different methods: exponentially weighted moving average (EWMA), rolling average coupled (RAC) and rolling averaged uncoupled (RAU). Examples of this methods can be found in Williams et al. (2017) [<doi:10.1136/bjsports-2016-096589>](https://doi.org/10.1136/bjsports-2016-096589) for EWMA and Windt & Gabbet (2018) for RAC and RAU [<doi:10.1136/bjsports-2017-098925>](https://doi.org/10.1136/bjsports-2017-098925).

License MIT + file LICENSE

Encoding UTF-8

LazyData true

Imports r2d3

**Depends**  $R$  ( $>= 2.10$ )

RoxygenNote 7.1.1

URL <https://github.com/JorgeDelro/ACWR>

BugReports <https://github.com/JorgeDelro/ACWR/issues>

**Suggests** testthat  $(>= 3.0.0)$ 

Config/testthat/edition 3

NeedsCompilation no

Author Jorge R Fernandez-Santos [aut, cre] (<<https://orcid.org/0000-0002-5047-2976>>)

Repository CRAN

Date/Publication 2022-03-01 08:10:06 UTC

### R topics documented:

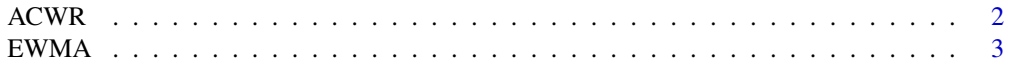

#### <span id="page-1-0"></span>2 and 2 and 2 and 2 and 2 and 2 and 2 and 2 and 2 and 2 and 2 and 2 and 2 and 2 and 2 and 2 and 2 and 2 and 2 and 2 and 2 and 2 and 2 and 2 and 2 and 2 and 2 and 2 and 2 and 2 and 2 and 2 and 2 and 2 and 2 and 2 and 2 and

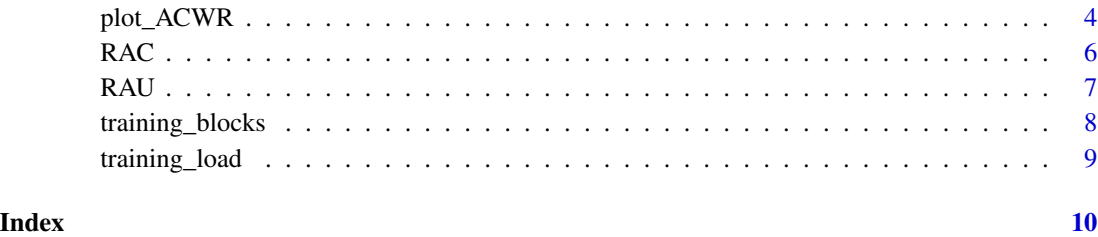

#### ACWR *Acute Chronic Workload Ratio*

#### Description

Acute Chronic Workload Ratio

#### Usage

```
ACWR(
  db,
  ID,
  TL,
  weeks,
  days,
  training_dates,
  ACWR_method = c("EWMA", "RAC", "RAU")
\mathcal{L}
```
#### Arguments

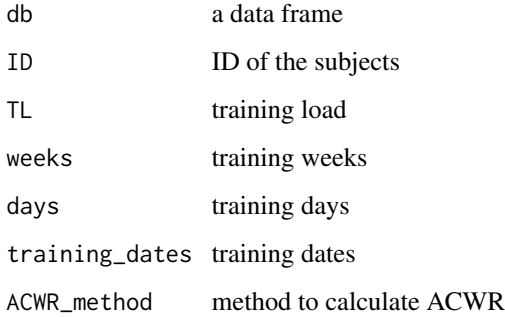

#### Value

a data frame with the acute & chronic training load and ACWR calculated with the selected method/s and added on the left side of the data frame

#### <span id="page-2-0"></span> $EWMA$  3

#### Examples

```
## Not run:
# Get old working directory
oldwd <- getwd()
# Set temporary directory
setwd(tempdir())
# Read dfs
data("training_load", package = "ACWR")
# Convert to data.frame
training_load <- data.frame(training_load)
# Calculate ACWR
result_ACWR <- ACWR(db = training_load,
                 ID = "ID",TL = "TL",weeks = "Week",
                 days = "Day",
                 training_dates = "Training_Date",
                 ACWR_method = c("EWMA", "RAC", "RAU"))
# set user working directory
setwd(oldwd)
## End(Not run)
```
#### EWMA *Exponentially Weighted Moving Average*

#### Description

Exponentially Weighted Moving Average

#### Usage

EWMA(TL)

#### Arguments

TL training load

#### Value

This function returns the following variables:

• EWMA\_chronic: EWMA - chronic training load.

- <span id="page-3-0"></span>• EWMA\_acute: EWMA - acute training load.
- EWMA\_ACWR: EWMA Acute-Chronic Workload Ratio.

#### Examples

```
## Not run:
# Get old working directory
oldwd <- getwd()
# Set temporary directory
setwd(tempdir())
# Read db
data("training_load", package = "ACWR")
# Convert to data.frame
training_load <- data.frame(training_load)
# Select the first subject
training_load_1 <- training_load[training_load[["ID"]] == 1, ]
# Calculate ACWR
result_EWMA <- EWMA(TL = training_load_1$TL)
# set user working directory
setwd(oldwd)
```
## End(Not run)

plot\_ACWR *ACWR plots using d3.js*

#### Description

ACWR plots using d3.js

#### Usage

```
plot_ACWR(
  db,
  TL,
  ACWR,
  day,
  ID = NULL,colour = NULL,
  xLabel = NULL,
  y0Label = NULL,
```

```
y1Label = NULL,
 plotTitle = NULL
\lambda
```
#### Arguments

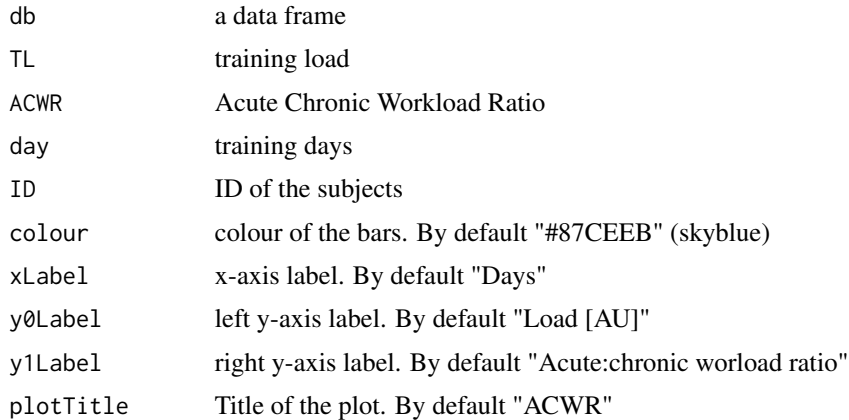

#### Value

This function returns a d3.js object for a single subject. For several subjects it returns a list of d3.js objects.

#### Examples

```
## Not run:
# Get old working directory
oldwd <- getwd()
# Set temporary directory
setwd(tempdir())
# Read db
data("training_load", package = "ACWR")
# Convert to data.frame
training_load_db <- data.frame(training_load)
# Calculate ACWR
result_ACWR <- ACWR(db = training_load_db,
                 ID = "ID",TL = "TL",weeks = "Week",
                 days = "Day",
                 training_dates = "Training_Date",
                 ACWR_method = c("EWMA", "RAC", "RAU"))
```
# Plot for 1 subject

```
# Select the first subject
result_ACWR_1 <- result_ACWR[result_ACWR[["ID"]] == 1, ]
# plot ACWR (e.g. EWMA)
ACWR_plot_1 <- plot_ACWR(db = result_ACWR_1,
                         TL = "TL",ACWR = "EWMA_ACWR",
                        day = "Day")
# Plot for several subjects
# plot ACWR (e.g. RAC)
ACWR_plot <- plot_ACWR(db = result_ACWR,
                        TL = "TL",ACWR = "RAC_ACWR",
                         day = "Day",
                         ID = "ID")# set user working directory
setwd(oldwd)
## End(Not run)
```
#### RAC *Rolling Average Coupled*

#### Description

Rolling Average Coupled

#### Usage

RAC(TL, weeks, training\_dates)

#### Arguments

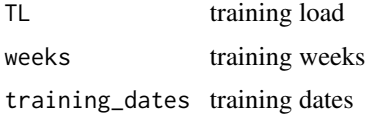

#### Value

This function returns the following variables:

- RAC\_chronic: RAC chronic training load.
- RAC\_acute: RAC acute training load.
- RAC\_ACWR: RAC Acute-Chronic Workload Ratio.

#### <span id="page-6-0"></span> $RAU$  7

#### Examples

```
## Not run:
# Get old working directory
oldwd <- getwd()
# Set temporary directory
setwd(tempdir())
# Read db
data("training_load", package = "ACWR")
# Convert to data.frame
training_load <- data.frame(training_load)
# Select the first subject
training_load_1 <- training_load[training_load[["ID"]] == 1, ]
# Calculate ACWR
result_RAC <- RAC(TL = training_load_1$TL,
                   weeks = training_load_1$Week,
                   training_dates = training_load_1$Training_Date)
# set user working directory
setwd(oldwd)
```
## End(Not run)

#### RAU *Rolling Average Uncoupled*

#### Description

Rolling Average Uncoupled

#### Usage

RAU(TL, weeks, training\_dates)

#### Arguments

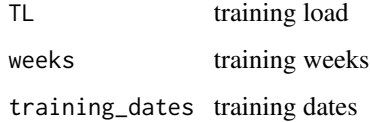

#### <span id="page-7-0"></span>Value

This function returns the following variables:

- RAU\_chronic: RAU chronic training load.
- RAU\_acute: RAU acute training load.
- RAU\_ACWR: RAU Acute-Chronic Workload Ratio.

#### Examples

```
## Not run:
# Get old working directory
oldwd <- getwd()
# Set temporary directory
setwd(tempdir())
# Read db
data("training_load", package = "ACWR")
# Convert to data.frame
training_load <- data.frame(training_load)
# Select the first subject
training_load_1 <- training_load[training_load[["ID"]] == 1, ]
# Calculate ACWR
result_RAU <- RAU(TL = training_load_1$TL,
                   weeks = training_load_1$Week,
                   training_dates = training_load_1$Training_Date)
# set user working directory
setwd(oldwd)
## End(Not run)
```
training\_blocks *Create Training Blocks*

#### Description

Create Training Blocks

#### Usage

training\_blocks(training\_dates, actual\_TL, diff\_dates)

#### <span id="page-8-0"></span>training\_load 9

#### Arguments

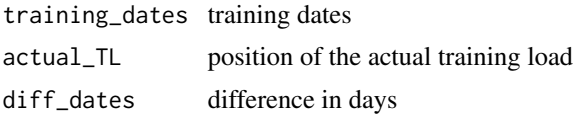

training\_load *Training load dataframe*

#### Description

A dataframe with the training load of 3 subjects.

#### Usage

```
data("training_load", package = "ACWR")
```
#### Format

An object of class tbl\_df (inherits from tbl, data.frame) with 84 rows and 5 columns.

#### Variables

ID ID of the subjects Week training weeks Day training days TL training load (arbitrary units) Training\_Date training dates

# <span id="page-9-0"></span>Index

∗ datasets training\_load, [9](#page-8-0) ACWR, [2](#page-1-0) EWMA, [3](#page-2-0) plot\_ACWR, [4](#page-3-0) RAC, [6](#page-5-0) RAU, [7](#page-6-0) training\_blocks, [8](#page-7-0) training\_load, [9](#page-8-0)